## Writing an Email Handout

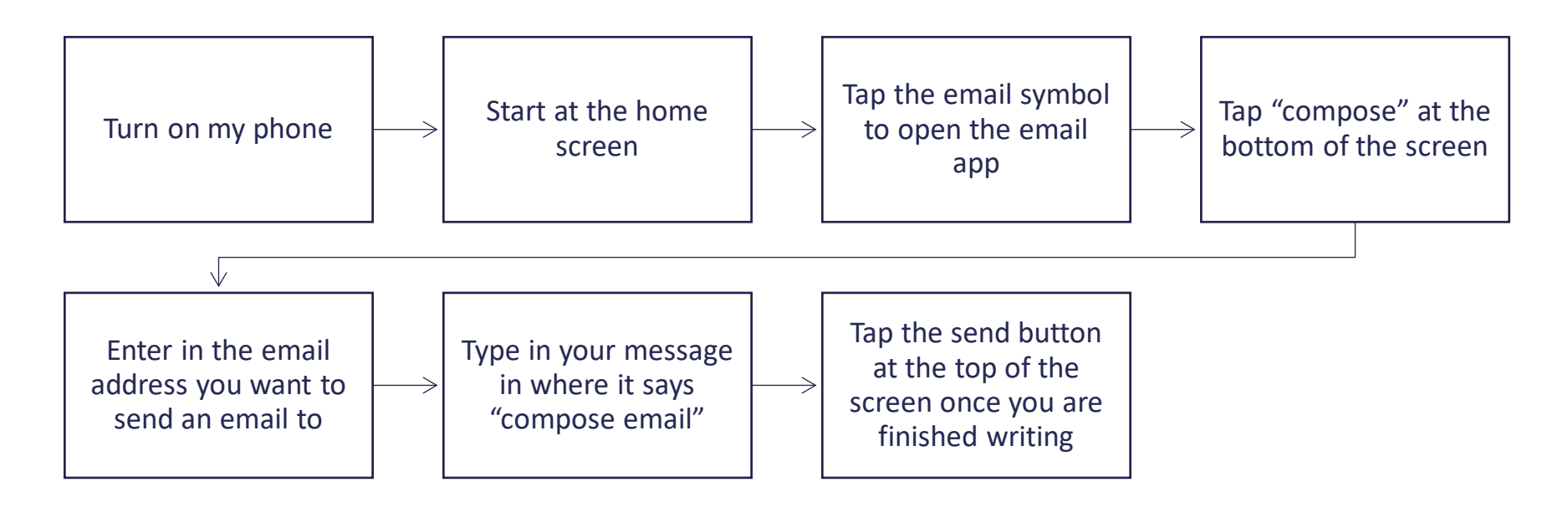

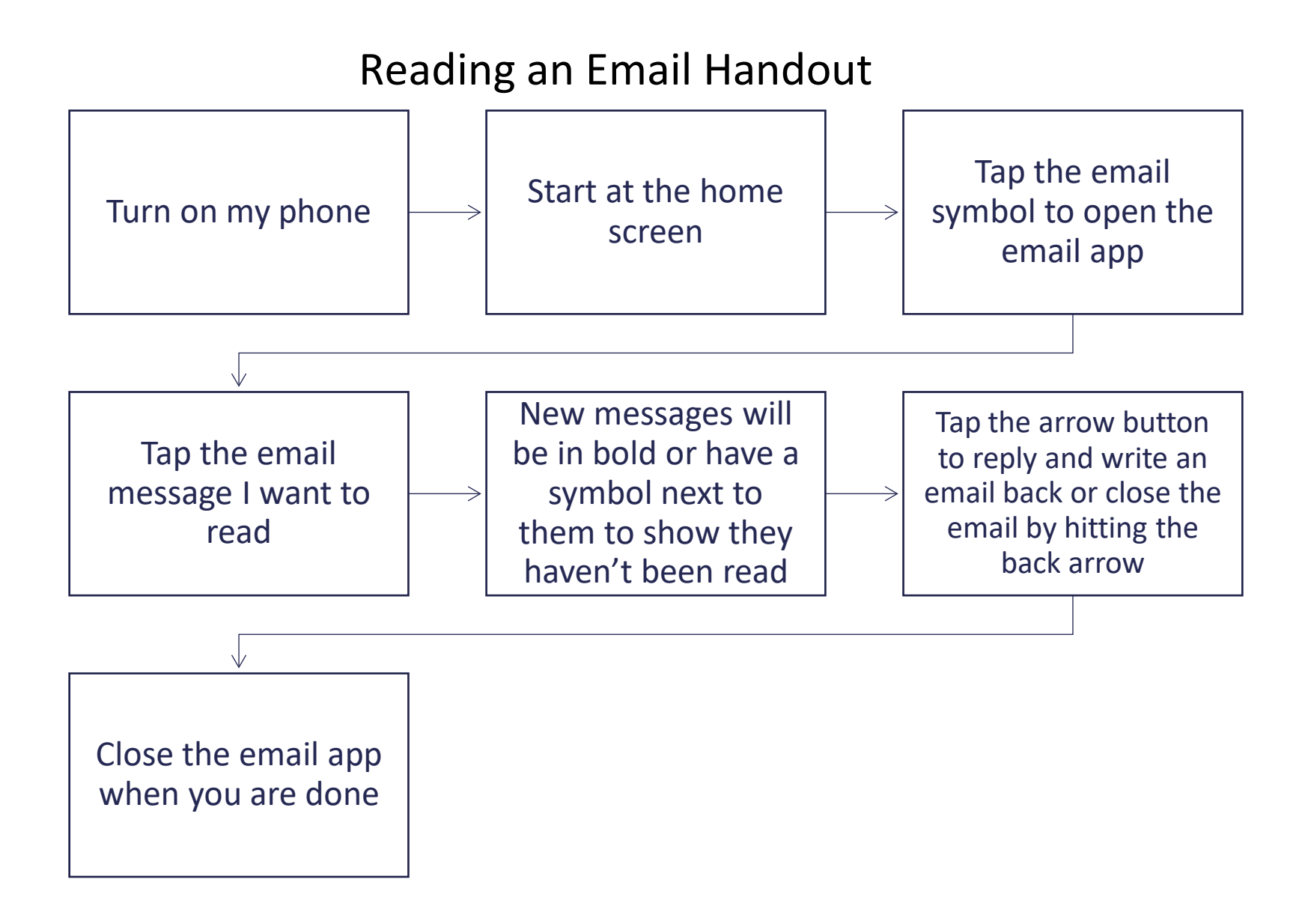